# Home Work 2 - SQL

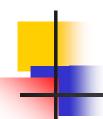

## Home Work Tables

#### Depts

| dcode | Dname              |  |
|-------|--------------------|--|
| ICS   | Info. & Comp. Sci. |  |
| COE   | Comp. Eng.         |  |
| SWE   | Software Eng.      |  |

#### Lecturers

| LID | Lname  | Ldcode | Lsalary |
|-----|--------|--------|---------|
| 111 | Ali    | COE    | 2000    |
| 222 | Sami   | SWE    | 2100    |
| 333 | Adel   | ICS    | 1900    |
| 444 | Sami   | COE    | 2000    |
| 555 | Yasser | ICS    | 1500    |

#### **Subjects**

| Scode  | Sname     | Dcode |  |
|--------|-----------|-------|--|
| ICS202 | DS        | ICS   |  |
| ICS334 | DB        | ICS   |  |
| COE241 | MP        | COE   |  |
| SWE444 | SW design | SWE   |  |
| SWE212 | GUI       | SWE   |  |
| ICS431 | OS        | ICS   |  |

#### Can\_teach

| LID | Scode  |
|-----|--------|
| 111 | ICS202 |
| 222 | ICS334 |
| 333 | ICS202 |
| 444 | ICS431 |
| 333 | ICS334 |
| 111 | COE241 |
| 222 | SWE444 |
| 222 | ICS202 |
| 333 | ICS431 |

### Using SQL answer the following questions.

- 1. Retrieve the names of the lecturers whose salary is greater than 1600.
- 2. Retrieve the IDs of the lecturers who do not teach any courses.
- 3. Retrieve the IDs and names of the lecturers who teach all ICS courses.
- 4. Retrieve the names of the lecturers who get the highest salary.
- 5. Find the average salary of all the lecturers.
- 6. Retrieve the IDs and Names of the lecturers who do not teach any course.
- 7. Retrieve the courses that are taught by more than one lecturer.
- 8. Rename the table **depts** to departments.
- 9. Rename the column dname to department\_name.
- <sup>10.</sup> Find the average salary of the lecturers in each department
- 11. Retrieve all the courses that can not be taught by any lecturer.
- 12. Retrieve the names of all courses (even those that can not be taught by any lecturer) and the names of all the lecturers who can teach them.